## Ripoll i Campdevànol hauran de compartir les farmàcies de . ...<br>torn

## En el marc de la reordenació sanitària del Ripollès, els set establiments es repartiran les guàrdies nocturnes

L'alcalde informa sobre les urgències

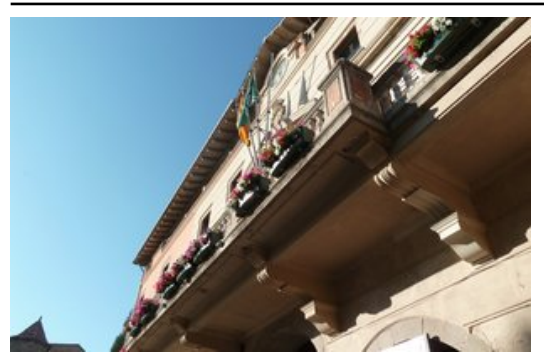

Les flors del balc de l'Ajuntament de Ripoll objecte de molta pol mica. Foto: J.C.

Per si no hi havia prou indignació entre els ciutadans i estaments polítics del Baix Ripollès, ahir mateix Sanitat va fer saber a l'alcalde de Ripoll, Jordi Munell (CiU), que els quasi 11.000 veïns del seu municipi i els quasi 4.000 de Campdevànol hauran de compartir farmàcia de torn. Ho va avançar al ple d'anit ell mateix. A Ripoll, hi ha 5 farmàcies i, a Campdevànol, 2. I com que les males notícies no arriben mai soles, l'alcalde va haver d'anunciar al final del ple i a petició del públic que la suspensió de pagaments a l'octubre i novembre anunciada per Benestar Social a les residències de la gent gran crearà a la fundació Guifré, que gestiona la de Ripoll, un important problema de tresoreria. Jordi Munell, però, va dir que

dilluns es reunirà el patronat per estudiar fórmules perquè no afecti ni als residents, ni als treballadors.

Abans, havia donat dades sobre les urgències nocturnes, arran del tancament nocturn dels CAP de Ripoll i de Camprodon decretat per Sanitat. Segons les seves dades, des del 5 de setembre, en què va entrar en vigor la mesura, hi ha hagut 55 trucades al SEM –en 5 que va caldre ambulància, aquesta va arribar amb molt retard–, 6 vegades el metge de guàrdia s'ha hagut de desplaçar a un domicili i no hi ha hagut increment d'activitat a l'hospital de Campdevànol. L'alcalde va informar que Sanitat reforçarà la guàrdia nocturna sempre que calgui, però de forma excepcional.

## Publicat a:

-El Punt Avui. Comarques Gironines 28-09-2011 Pàgina 12

## Font del document:

http://www.elpuntavui.cat/noticia/article/1-territori/13-serveis/457919-ripoll-i-campdevanol-hauran-de-compartir-les-farma cies-de-torn.html?piwik\_campaign=rss&piwik\_kwd=mes&utm\_source=rss&utm\_medium=mes&utm\_campaign=rss